## LIFAP1 – Partie B – Langage C/C++

Contrôle Continu Terminal (Durée totale : 2h) Lundi 14 décembre 2020

Recommandations : Les documents, calculatrice, téléphone portable sont interdits. La qualité de l'écriture et de la présentation seront prises en compte dans la note finale. Vous veillerez à respecter les notations et les règles d'écriture des programmes vues en cours et en TP.

## Restons en forme !!!

On souhaite faire quelques statistiques avec les informations fournies par les bracelets connectés des membres d'une famille.

1. Définir en C/C++ 2 constantes CHMAX (qui sera utilisée pour les chaines de caractères) et MAX\_MONTRES ayant pour valeurs respectives 64 et 8.

```
const int CHMAX = 64:
const int MAX MONTRES = 8;
```
2. Une montre est définie par son proprietaire, sa marque et un tableau info (3 lignes, 7 colonnes) contenant pour chaque jour de la semaine le nombre d'étages montés, le nombre de pas effectués et la fréquence cardiaque moyenne (uniquement des valeurs entières). En vous aidant de l'exemple ci-contre, définir en C/C++ la structure montre.

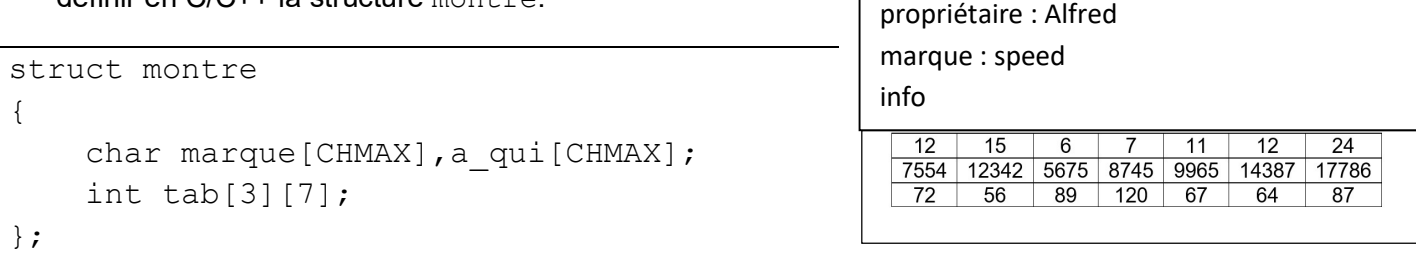

3. Écrire en langage  $C/C++$  une fonction  $remplitude$  montre permettant de remplir une structure montre avec des informations choisies par l'utilisateur. Attention, la saisie de chaque information contenue dans le tableau info devra être recommencée tant que la valeur n'est pas strictement positive.

```
struct montre remplir montre()
{ 
     struct montre m; 
     int i,j; 
     cout<<"Marque de la montre : "<<endl; 
     cin>>m.marque; 
    cout<<"a qui ?"<<endl;
     cin>>m.a_qui; 
    for(i=0; i<3; i++) { 
        for (j=0; j<7; j++)\{\text{cin} \geq \text{m.tab}[i][j] ;
 } 
 } 
     return m;
```
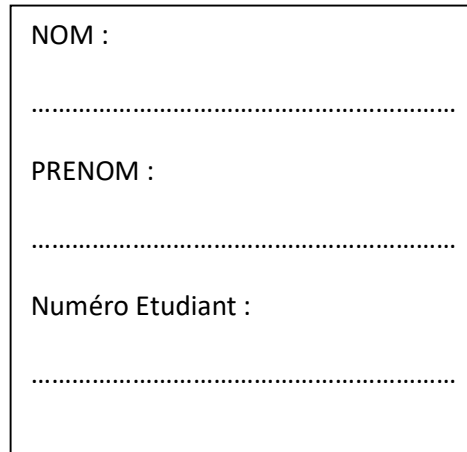

4. Ecrire en C/C++ une procédure affiche montre permettant d'afficher toutes les caractéristiques d'une montre passée en paramètre. void afficher montre(struct montre m) { int i,j; cout<<"Marque de la montre : "<<endl; cout<<m.marque; cout<<"a qui ?"<<endl;  $\text{cout} \leq \text{m.a}$  qui; for( $i=0; i<3; i++)$  { for  $(j=0; j<7; j++)$  $\{$  $\text{cout}\ll m.\text{tab}[i][j]~\ll$ "; } cout<<endl; } }

Dans la famille, chacun des membres possède sa propre montre connectée et voudrait comparer des données avec celles des autres personnes du foyer.

5. Définir en C/C++ la structure famille contenant le nombre de montres que la famille possède nbmontres, ainsi qu'un tableau de montre tab montres ayant au maximum MAX MONTRES cases.

```
struct famille 
{ 
     int nb; 
    struct montre tab [MAX MONTRE];
};
```
6. Écrire en langage C/C++ une procédure ajoute une montre permettant d'ajouter une montre à la famille s'il reste encore de la place. On fera appel à la fonction écrite en 3.

```
void ajoute 1 montre (struct famille &f)
{ 
     if (f.nb<MAX_MONTRE) 
     { 
        f.tab[f.nb] = remplit montre();
        f.nb++; } 
    else cout<<"tableau plein"<<endl;
}
```
7. Écrire en langage  $C/C++$  une procédure moyennes permettant, à partir d'un tableau 1D de 7 entiers tab de calculer et "retourner" moy tot la moyenne de toutes les valeurs du tableau et moy part la moyenne partielle obtenue en enlevant les deux valeurs extrêmes (minimum et maximum) du calcul.

```
void moyennes (int T[7], float &moy, float &moy partielle)
{ 
     int mini, maxi; 
     int i; 
    mini = T[0];maxi = T[0];moy = T[0];for (i=1; i<7; i++) { 
        if (min < T[i]) mini = T[i];
        if (maxi>T[i]) maxi = T[i];
        moy +=T[i]; } 
    moy partielle = (moy - mini - maxi) /5.0;
    moy = moy / 7.0;
}
```
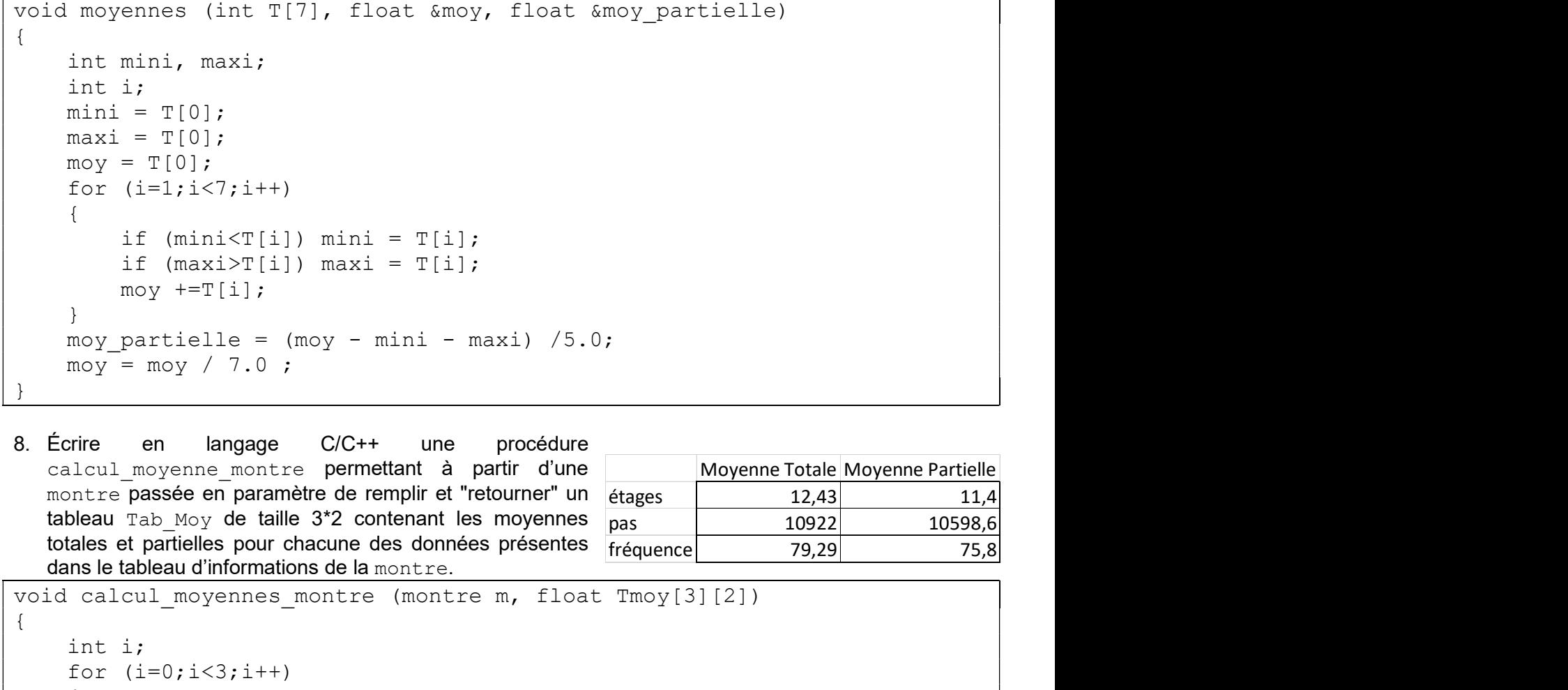

void calcul moyennes montre (montre m, float Tmoy[3][2]) { int i;

```
for (i=0; i<3; i++) { 
          moyennes(m.tab[i],Tmoy[i][0], Tmoy[i][1]); 
     } 
}
```
9. Écrire en langage C/C++ un sous-programme affiche tab moy permettant d'afficher le contenu du tableau obtenu à la question précédente.

```
void affiche Tab moyenne montre (float Tmoy[3][2] )
{ 
   int i, j;
   for (i=0; i<3; i++) { 
       for (j=0; j<2; j++) { 
                cout<<Tmoy[i][j]<<" "; 
 } 
           cout<<endl;
 } 
}
```
10. En utilisant les sous-programmes des questions 4, 8 et 9, écrire en langage C/C++ le sous-programme affiche perf permettant d'afficher les informations d'une montre ainsi que le tableau de moyennes tab moy d'un membre de la famille dont le nom est passé en paramètre.

```
void affiche perf (famille f, char nom[CHMAX])
{ 
     int i; 
    float res[3][2];
    for (i=0; i \leq f.nb ; i++) { 
         if (strcmp (nom, f.tab[i].a_qui)==0) 
\{afficher montre(f.tab[i]);
            calcul moyennes montre(f.tab[i],res);
            affiche Tab moyenne montre(res);
 } 
     } 
}
```
- 11. Écrire en langage C/C++ le programme principal qui permet
	- a. de saisir autant de montre que l'utilisateur le voudra pour la famille (on lui demandera à chaque saisie s'il souhaite ou non continuer),
	- b. et d'afficher les performances d'un membre dont le nom sera choisi par l'utilisateur.

```
int main (void) 
  { 
      struct famille f; 
     char qui [CHMAX];
     f.nb = 0; char rep ; 
      do 
      { 
         ajoute 1 montre(f);
         cout<<"encore ? "<<endl;
          cin>>rep; 
     } while (rep=='o');
    cout<<"vous voulez afficher les infos pour qui ?"<<endl;
    cin>>qui;
    affiche perf(f,qui);
      return 0; 
  }
```